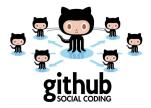

Web-service GitHub and text editor Lagran as effective tools of revision and control of student works at universities Presented at the 3<sup>rd</sup> Conference 'Educational Activities in the Mode of Innovation: Concepts, Approaches, Technologies'. Dagestan State Pedagogical University. Derbent, Russia

Polina Lemenkova April 15, 2015

#### Table of Contents

## Outline

Introduction GitHub, What Does is Mean? GitHub: Shared Creativity GitHub: Creative Sharing Advantages of Web-Service GitHub LATEX: Advantages over Traditional Text Editors B How to Create Personal Repository ? Step 1: Key Generation Step 2: User Registration Step 3: Generating Project Step 4: Maintaining Project Push and Update 4 Typesetting Thesis in LATEX Why Using GitHub ? Functionality of GitHub Advantages of GitHub in Academia System of Control and Revision Maintained Privacy Online Feature of GitHub: Data-Sharing

- 6 A Case Study of Using GitHub
  - Project Interface in the Github Environment
  - Example of Research Progress
  - Adding New Data to the Project
  - · Access to the Project
  - Popularization
    - Conclusion
  - 9 Discussion
  - Résumé
- Literature
- 2 Thanks
- 3 Bibliography

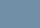

GitHub

# Some Facts

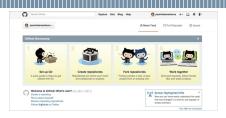

- Octocat (Octopus + Cat) is a symbol of GitHub. It symbolizes sharing a project.
- GitHub is available for free which is useful for students and researchers
- Slogan of GitHub: 'Social Coding', i.e. 'let's code it together'.
- It refers to the programming, but in this presentation I show using GitHub for MSc thesis

- GitHub a web-service for hosting (i.e. serving and maintenance) of IT-projects online, as well as their development by multiple authors (incl. graduate projects development).
- GitHub is initially aimed at version control system Git (used in programming)
- GitHub is written in the programming language "Erlang" and "Ruby", a framework Ruby on Rails
- GitHub was created by GitHub, Inc, USA. The first private repository was established in 2008.

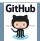

Introduction - GitHub: Shared Creativity

### GitHub: Shared Creativity

GitHub allows viewing and editing texts: make edits, change current versions in collective access; work together on the current version of the project; add new colleagues for collective work (convenient, for example, when a group of students write a common fieldwork report). GitHub maintains colored syntax highlighting: added parts of code/text are colored green, deleted parts of code/text – red. Example: below (fragment of my MSc thesis code).

| v × )   | 0 *      | itten '1.8. Resea | rth Ass × +                                                                                                    | skov ×    | 0        | written T.J. Research Ass × +                                                                                                    |
|---------|----------|-------------------|----------------------------------------------------------------------------------------------------|-----------|----------|----------------------------------------------------------------------------------------------------|
| om/paul | linelerr | enkova/MScTh      | esis/commit/750072233 🛄 🗉 C 🔞 - Google 🔍 🗘 🏚 💺 🏦                                                                                                    | b.com/p   | aulinele | menkova/MScThesis/commit/750072233: 🌉 🗵 C 🔞 - Google 🔍 🔍 🏠 🖨 🐥 🏚                                                                                                    |
| in O    | Picas    | Web Albu          | A COMETEO RU: Do French-Russian d Physexy, Kapny                                                                                                    | arolate . | 0 50     | sa Web Albu 🧿 CISMETED RU: Ro 🦉 French-Russian d 💟 Rugenc Kaprus 🕂 Google Maps 🐨 Por                                                                                                    |
| + 000   |          |                   |                                                                                                    | +s + 🗈    |          |                                                                                                    |
|         |          |                   |                                                                                                    |           | reesch   |                                                                                                    |
|         |          |                   |                                                                                                    |           |          | +\begin(figure)D4                                                                                                    |
| - 0     |          |                   | 06,25 gg \subsubsection()mter celor spectral simulation using WAGI)\index[concepts](Duta)                                                                                         |           |          |                                                                                                    |
|         |          | v                 | Nine                                                                                                    |           |          |                                                                                                    |
|         |          |                   | \textbf(Parameter, WASI) & \textbf(Dame and description) & \textbf(Dalaes) \\ \blue                                                                                               |           |          |                                                                                                    |
|         |          | \hline            |                                                                                                    |           |          | <pre>\mefDitlp://cse.nlaes.affrc.ps.jp/mias/esid/highlighlight/microwave-backscatter.html}(roshio)</pre>                                                                                                    |
|         |          |                   | C-L & Concentration of large suspended particles & 0 \\ \bline                                                                                                    |           |          | Insue}).\label(fig:backscat)                                                                                                    |
|         |          |                   | C(1), inft. 5.4 Concentration of Phytoplankton 6 8.805 -8.809 up -1 () (bline<br>bb5.6 Secrific backscattering for small marticles 5.8.809 s2mil 1) (bline                        |           | 2045     |                                                                                                    |
|         |          |                   | T-W & Temperature of water & 17-15 TC \\ \11100                                                                                                    |           | 2045     | +lend(figure)<br>+lengin(figure)[H]                                                                                                    |
|         |          |                   | 1-W & temperature of water a 17-33 °C (1912)<br>is Engeneric of Rackstattering by small particles & 8,805 #2001 (1) (bling)                                                       |           |          |                                                                                                    |
|         |          |                   | C(1), 1+0, 5 & Concentration of Phytoplankton & 0,005 -0,009 Supril-128 \\ hline                                                                                                  |           |          |                                                                                                    |
|         | 1549     |                   | bis & Specific backscattering for small particles & 8.805 MMT2076-138 (V VII)                                                                                                    |           |          |                                                                                                    |
|         |          |                   | Tak & Separature of water & \$12,250 (Statements V) Volume                                                                                                    |           |          | <ul> <li>Conclusion of the invaluence of the state of the state of</li></ul> |
|         |          |                   | n & Expension of Backscattering by small particles & 4,005 Sen2016-128 \\ \hline                                                                                                  |           |          | VerefOrttp://en.vikipedia.arg/viki/Portal/Contents/Ouick index104ikipedia.arg/)./label(fig:B0F)                                                                                                    |
|         |          |                   | 0 Anisstropy factor of upwelling radiation ("O-factor") & 5.00 \\ \0100                                                                                                    |           | 2051     |                                                                                                    |
|         |          |                   |                                                                                                    |           | 2052     |                                                                                                    |
| 1509    |          |                   | signo-L & Reflection factor of sky radiance & 0.4201 \\ \hime<br>bi & Bockscattering coefficient of maline waters & 0.00144 m-D \\ \hime                                          |           |          |                                                                                                    |
|         |          |                   | 28 & Backscattering coerticiant of Backs waters & 0.00144 8-3 () Utilia                                                                                                    |           |          |                                                                                                    |
|         |          |                   | b) & Bockscattering coefficient of saline waters & 0.00144 Sente-IDS \\ \hline                                                                                                    |           | 2011     |                                                                                                    |
|         | 1585     |                   | At & Reference Havelength for Vacional Selbstoff absorption & 440 \\ Unline                                                                                                    |           |          | Subsettian(Instrumental adjustment and turism)(Instrumental adjustment and turism, (Triss-MMSR setum))                                                                                                    |
|         |          | •                 | Ad a Monorance Mavelength for Macebook particity accorption a 440 (( Unline<br>sum 6 Sam penith angle 5 45-8 () Unline                                                            |           |          | Wispoendianame(\textbf(2:\\ Instrumenta) adjustment and tuning (Trice-BARSES setup)))                                                                                                    |
|         |          |                   | z8 6 Botton depth 6 4.00 \\ Utime                                                                                                    |           |          |                                                                                                    |
|         |          |                   | fill, ist, & Areal fraction of bottom surface type number n & 81/18/18 \\ \\                                                                                                    | 2941      |          | Vestigitable) bit factories (ce                                                                                                    |
|         |          |                   | 11.1. Justices of Artenhalting & Lands V. Viller.                                                                                                    | 2842      |          | - \cegtion(Attributes of the Trios-AMMSS hyperspectral rediometer and \acCSMO during measurement                                                                                                    |
|         | 1644     |                   | RE & Coefficient of Attenuation & 1.4546 VV VILLA                                                                                                    |           |          | sets. Selected examples (14, X, set 1 and 15,X, set 4).)(label(tabr#.])                                                                                                    |
|         |          |                   | view & Viewing angle (8 + sadir) & 83, 39100                                                                                                    |           |          |                                                                                                    |
|         |          |                   | C-X & Concentration of non-chlorophyllous particles (obserption at 201 & 0 \\ \https://                                                                                           |           |          | sets. Selected examples (14, X, set 1 and 15.X, set 4). Pager Solyappref(pagerSal)(set)(label(tabrd.1)                                                                                                    |
|         | 1482     |                   | C-A & Concentration of non-childraphylicus particles (absorption of Ad & 0 () ()(inter<br>C-X & Concentration of non-childraphylicus particles (absorption at \$124004.00) & 0 () |           |          | Acentering                                                                                                    |
|         | Notes.   | haline            | CAR CONSTITUTE OF THE STRENGT OF LANSE SHOP FOR ALL STRENGT OF A                                                                                                    |           | 2062     | \rewcelers(1){Dvery14LightGelderrodWellew3                                                                                                    |
| 1598    |          |                   | AS & Reference wavelength for scattering of small particles & 500 \\ \\ Uline                                                                                                    |           | 2053     | <pre>\hegin(tabular)(  p(htm)   p(htm)   p(scm)  )</pre>                                                                                                    |
|         |          |                   | C-5.6 Concentration of small supervised particles 6.8 33 Million                                                                                                    |           | 101      | 00 -2051.0 +2000.0 d0 \subsection[]]Ustrations of some concepts and principles of the remote semainc.                                                                                                    |
| 1508    |          |                   | 5.6 Exponent of Gelbetoff absorption 6.0.0048 \\ VALING                                                                                                    |           |          | INVESTIGE & SPECTRUE & SPECTRUE \\ VALUE                                                                                                    |
|         |          |                   | C-Y & Concentration of Gelbsteff (absorption at X8) & 8,400 \\ Viline                                                                                                    |           | 2070     | 1200117v06001 & CRLIDRATED & CRLIDRATED VV VVILGE                                                                                                    |
|         |          |                   | Bn & BORF of bettom reflectance (sand) & 9.318 sr =1//                                                                                                    |           | 2871     | DateTime 5 2809-20-15 88-56-22 5 28/14/2809, 15/15/19 15 Voltee                                                                                                    |
|         | 1085     |                   | 5.6 Exponent of NaciOSPO absorption 6.0.0040 \\ Utime                                                                                                    | 2854      |          | <ul> <li>Presitionistitude 6 35.3451-35"14"29.4354" 6 35.24752 = 35" 54" 51.472" \\ \hline</li> </ul>                                                                                                    |
|         | 2085     |                   | C-Y & Concentration of Unclosed in Internation at Extended Bill & 0.400 VL Value                                                                                                  | 2855      |          | <ul> <li>Pasitionizate 6 25.81209-2519145.6834" 6 25.6898 = 2519135.2794" 11 Villag</li> </ul>                                                                                                    |
|         |          |                   | En & BOWF of bettom reflectance (sand) & 9,318 San'14-135                                                                                                    |           |          |                                                                                                    |
|         |          |                   | Nine                                                                                                    |           |          | \$1.877" \\ \\\)                                                                                                    |
| 1554    |          |                   | ((tabular)                                                                                                    |           |          |                                                                                                    |
|         |          |                   |                                                                                                    |           |          |                                                                                                    |

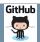

#### Introduction - GitHub: Creative Sharing

## GitHub: Creative Sharing

| H Inbox - pauline.ler     | nenkov × 🖉 🖓 paulinelemenkova/   | MScTh × +                                                             |
|---------------------------|----------------------------------|-----------------------------------------------------------------------|
| GitHub, Inc. (US) https:/ | //github.com/paulinelemenkova/MS | cThesis 🔤 🗸 😋 Google                                                  |
| ail - Inbox - p 83 Google | Translate 🜔 Picasa Web Albu      | GISMETEO.RU: Do 🔋 French-Russian d 💟 Rigesc.Kapts                     |
| rteo x + Mocksa           | +s + Hosocne                     |                                                                       |
|                           | in permito (p)                   | wy trist rancom commu message                                         |
|                           | Sea_surface_temp.jpg             | My first random commit message                                        |
|                           | Seagrass_depth.jpg               | My first random commit message                                        |
|                           | 🖹 Sensors jog                    | Comments of Valentijn: 6,10,16,17. Updated image of sensors ASTER, MD |
|                           | Bpectra_seagrass.jpg             | My first random commit message                                        |
|                           | TL_ASTER_data2009-08-31_L        | My first random commit message                                        |
|                           | UML_ClassDiagram.jpg             | comment 3rd of Valentijn: updated 'Figure 1.8 UML diagram'; changed d |
|                           | DML_Dia.jpg                      | updated Diploma directory, added new files, renumerated Figures and T |
|                           | UML_GIS.prg                      | updated Diploma directory, added new files, renumerated Figures and T |
|                           | E UML_StatAn.jpg                 | updated Diploma directory, added new files, renumerated Figures and T |
|                           | 🔛 Zenith.jpg                     | Written 'Discussion', added Appendix 2 (Illustrations of some RS conc |
|                           | 🗎 aggreg_patch.jpg               | My first random commit message                                        |
|                           | E beckscattering.jpg             | written '1.8. Research Assumptions(p.11                               |
|                           | example-multiplot.jpg            | My first random commit message                                        |
|                           | In for reference-ONU.jpg         | My first random commit message                                        |
|                           | E IPAG (pg                       | My first random commit message                                        |
|                           | isolated_patch.jpg               | My first random commit message                                        |
|                           | etterbox.jpg                     | My first random commit message                                        |
|                           | E photo-1.jpg                    | Written 'Discussion', added Appendix 2 (Illustrations of some RS conc |
|                           | III photo-2.jpg                  | Written 'Discussion', added Appendix 2 (Illustrations of some RS conc |
|                           | E photo-3 (pg                    | Written 'Discussion', added Appendix 2 (illustrations of some RS conc |
|                           | R photo-4.ipp                    | Written 'Discussion', added Appendix 2 (illustrations of some PS conc |

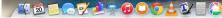

- Github allows adding various data types: code, graphics, etc.
- Github allows control latest changes, discuss and discuss work with students, post any comments directly into the text, add online comments
- Github allows registered users to add current version changes to the repository of the current project.
- Github keeps all update versions in the current projects online
- Github gives the opportunity for data sharing
- Github enables coworking

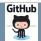

Polina Lemenkova

■ (\*) ∑ ŏ

#### Advantages of Web-Service GitHub

Advantages of Web-Service GitHub

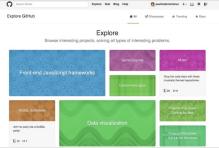

- Online repositories
- Possibilities for co-authorship
- Creating PhD/MSc/BSc theses
- Presenting research works
- Writing and updating articles
- Archive of scientific works
- Sharing with colleagues
- Notification of current updates

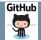

LATEX : Advantages over Traditional Text Editors

There are a number of drawbacks when using traditional programs for writing theses (e.g., MS Word). These difficulties are essential when writing a thesis:

- Continuous numbering of the test and illustrations breaks when changing or adding new ones in the middle of the text (which must be corrected manually)
- In case of MS Word, student has to double-check all references to literary sources again, which complicates the work and leads to mechanical difficulties and lengthy monotonous corrections.
- LATEX has a built-in flexible system of bibliographic cross-referencing in the list of references, which enables making automatic linking to the bib sources, as well as updating links.
- LATEX has a built-in BibTeX package that enables compiling bibliography in active mode and leaves hyper refs a d live links toreferences, i.e. Instantly editable if necessary.

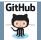

#### How to Create Personal Repository ? - Step 1: Key Generation

# Step 1: Key Generation

7/31

#### lease make sure you have the correct access rights nd the repository exists. olinas-mbp:TeX\_CV pauline\$ cat ~/.aitconfia user] email = pauline.lemenkova@amail.com name = paulinelemenkova olinas-mbp:TeX\_CV pauline\$ ait confia --alobal user.name "Pauline Lemenkova" olings-mbp:TeX\_CV pauline\$ ssh-keygen enerating public/private rsa key pair. nter file in which to save the key (/Users/pauline/.ssh/id\_rsa): nter passphrase (empty for no passphrase): nter same passphrase again: our identification has been saved in /Users/pauline/.ssh/id rsa. our public key has been saved in /Users/pauline/.ssh/id\_rsa.pub. he key fingerprint is: 5:b1:b2:5a:c1:3b:41:dd:bd:1f:e4:62:d8:8b:92:d4 pauline@polinas-mbp ne key's randomart image is: -[ RSA 2048]----+ ..00 . | 0 .0. .. | 0 E +.0 | S. o o... olinas-mbp:TeX\_CV pauline\$ cat olinas-mbp:TeX\_CV pauline\$ cat ~/.ssh/ rsa id\_rsa.pub known\_hosts olinas-mbp:TeX\_CV pauline\$ cat ~/.ssh/id\_rsa.pub sh-rsa AAAAB3NzaC1vc2EAAAADAQABAAABAQC6CUfGPWrxbmb1r/ImiUX7adD438irGt4v43/sY KZC4AI0Ha2x5Zl3iaf8Wiroax+Y3rdlb2t0PDWF97B8Wkr8HisDc90zGAuce+a3GaS00aGew6m0 GijTm4Httem]+Gflmx6Fvleet9A0Dv4D0pnRHUKCY6kflvL008aFVbMZ36S3Aka+Y0oLaVMp6ZNV

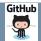

#### How to Create Personal Repository ? - Step 2: User Registration

# Step 2: User Registration

git config - global user.email 'youexample.com' git config - global user.name 'Your Name' set up user's account default identity

| 00                                                                                                    | 1. bash                                                                                                    |
|----------------------------------------------------------------------------------------------------|----------------------------------------------------------------------------------------------------|
| Run                                                                                                    |                                                                                                    |
| git configglobal user.email "y<br>git configglobal user.name "Yo                                                 |                                                                                                    |
| to set your account's default ident<br>Omitglobal to set the identity of                                         |                                                                                                    |
|                                                                                                    |                                                                                                    |
| polinas-mbp:TeX_CV pauline\$ git put                                                                             | sh                                                                                                    |
| warning: push.default is unset; its<br>Git 2.0 from 'matching' to 'simple'                                       |                                                                                                    |
| and maintain the current behavior of                                                                             |                                                                                                    |
| git configglobal push.default                                                                                    | matching                                                                                                    |
| To squelch this message and adopt t                                                                              | the new behavior now, use:                                                                                                   |
| git configglobal push.default                                                                                    | simple                                                                                                    |
| When push.default is set to 'matchi<br>to the remote branches that already                                       |                                                                                                    |
| In Git 2.0, Git will default to the<br>behavior, which only pushes the cur<br>remote branch that 'git pull' uses | rrent branch to the corresponding                                                                                            |
| (the 'simple' mode was introduced i                                                                              | or 'push.default' for further information.<br>in Git 1.7.11. Use the similar mode<br>ou sometimes use older versions of Git) |
| Worning: Permanently added the RSA<br>Permission denied (publickey),                                             | host key for IP address '192.30.252.131' to the list of known hosts.                                                         |

| 000                                     | U 1. bash                                                        |
|-----------------------------------------|------------------------------------------------------------------|
| Last login: Sun De                      | 7 15:41:28 on console                                            |
| polinas-mbp:~ paul                      | ne\$ cd Documents                                                |
|                                         | ts pauline\$ cd DOCUMENTS                                        |
| polinas-mbp:DOCUME                      | TS pauline\$ cd CURRICULUM_VITAE                                 |
| polinas-mbp:CURRIC                      | LUM_VITAE pauline\$ cd TeX_CV                                    |
| polinas-mbp:TeX_CV                      | pauline\$ ait diff                                               |
| diff ait a/CV_Le                        | enkova.tex b/CV_Lemenkova.tex                                    |
| index 076e2b0fa3                        | d12 100644                                                       |
| a/CV_Lemenkova                          | tex                                                              |
| +++ b/CV_Lemenkova                      | tex                                                              |
| 60 -1.7 +1.10 60                        |                                                                  |
| 100000000000000000000000000000000000000 | 00000000000 Document Setup 9000000000000000000000000000000000000 |
| \documentclass[10                       |                                                                  |
| \usepackage{calc}                       |                                                                  |
| -\usenackageFareek                      |                                                                  |
| +%\usepackage[T2A.                      | 1]{fontenc}                                                      |
| +\usepackage[utf8]                      |                                                                  |
| +%poly                                  |                                                                  |
|                                         | n.greek.english]{babel}                                          |
| \makeatletter                           | utili contenili concett                                          |
| \bibha                                  | al                                                               |
| \bibha                                  |                                                                  |
| ee -20,9 +23,9 ee                       | #l/resl                                                          |
| \reversemanainpan                       |                                                                  |
| \usepackage[paper                       | lattanggan                                                       |
|                                         | defoot. % Uncomment to put page number above margin              |
| 26\LINCL                                | parwidth=1.2in, % Length of section titles                       |
| margi                                   | parwidth=0.75in, % Length of section titles                      |
| + morgi                                 | parsep=.05in, % Space between titles and text                    |
| margi                                   | parsep=.doin, & space between titles and text                    |
| - margi                                 | -11n, % 1 inch märgins                                           |
| polinas-mop:Tex_CV                      | pauline\$ git commit -a -m "updated CV, December 2014"           |
| *** Please tell me                      | who you are.                                                     |
| Run                                     |                                                                  |
| Kun                                     |                                                                  |
|                                         | al user.email "you@example.com"                                  |
|                                         | al user.email "yourexample.com"<br>al user.name "Your Name"      |
| git configglo                           | al user.name "tour Name"                                         |
| to set your account                     | 's default identity.                                             |
| co acc your account                     |                                                                  |
| 4 20                                    | N N N N N N N N N N N N N N N N N N N                            |
|                                         |                                                                  |
|                                         |                                                                  |
|                                         | <b>C</b> 11                                                      |

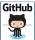

How to Create Personal Repository ? - Step 3: Generating Project

## Step 3: Generating Project

#### Key Commands and Tools:

Github\_commands.txt \* 00 git add files #all that I want to add git commit -a -m "My first random commit message" git diff git remote add origin git@github.com:paulinelemenkova/CV.git git push origin master git add picture.ing #may be something more to add git commit -a -m "added my picture" git push touch .gitignore
echo "\*.gux" >> .gitignore
echo "\*.gz" >> .gitignore echo "\*.gz" >> .gitignore echo "\*.log" >> .gitignore echo "\*.out" >> .gitignore echo "\*.pdf" >> .gitignore echo "+.synctex.gz" >> .gitignore git diff git status git commit -a -m "changed ..." git push git diff oit commit -a -m "update statistics PASW 18" git push .gitignore file for LaTeX projects \*.glo +.idx \*.log \*.acn +.acr \*.alo \*.bbl \*.blo \*.dvi +.glo \*.gls \*.110 \*. lot \*.naf \*.ntc \*.ntcl \*.synctex.gz" >> .gitignore , Lemenkova CV.log

'git init' - initiation project from scratch. 'git add files' - selecting all files for the project. (texts, tables, graphs, maps, figures).

| nothing add                                 | d to comi                                        | t but u  | ntracked files present                                                             |
|---------------------------------------------|--------------------------------------------------|----------|------------------------------------------------------------------------------------|
| polinos-mbo:                                |                                                  |          |                                                                                    |
| colings-mbo:                                |                                                  |          |                                                                                    |
| /Users/poult                                | ne/Document                                      | ts/0000  | MENTS/CURRICULUM_VITAE/TeX_CV                                                      |
| polinas-mbp:                                | TeX_CV pou                                       | lines 1  | s -1                                                                               |
| total 1568                                  |                                                  |          |                                                                                    |
|                                             |                                                  | stoff    |                                                                                    |
| -P#-PP                                      |                                                  | staff    | 61880 Dec 19 17:18 CV_Lemenkova.log                                                |
|                                             |                                                  |          | 1824 Dec 19 17:18 CV_Lemenkova.out                                                 |
| <ul> <li>mixmixmod9</li> </ul>              | 1 pouline                                        | staff    | 337050 Dec 19 17:18 CV_Lemenkova.pdf                                               |
|                                             | 1 pauline                                        |          | 106172 Dec 19 17:18 CV_Lemenkova.synctex.gz                                        |
| -mixmixmode                                 | 1 pouline                                        | staff    | 57776 Dec 19 17:18 CV_Lemenkova.tex                                                |
| -mixmxmxØ                                   |                                                  | staff    | 58789 Feb 16 2013 Photo_Lemenkova-rr.jpg                                           |
| -mixmixmod                                  | 1 pouline                                        | staff    | 135533 Oct 13 2008 Photo_Lemenkova.jpg                                             |
| -mixmixmode                                 |                                                  |          | 15060 Feb 16 2013 Photo_Poling.jpg                                                 |
| polinas-mbp:                                | TeX_CV pau                                       | line\$ l | s -la                                                                              |
| total 1592                                  |                                                  |          |                                                                                    |
| dmixmixmix                                  | 14 pouline                                       | staff    |                                                                                    |
| dmocroocrooc                                | 29 pauline                                       |          |                                                                                    |
| -mixmixel                                   |                                                  |          |                                                                                    |
| dmixmixmix                                  | 12 pouline                                       |          |                                                                                    |
| -mixmixmix                                  | 1 pauline                                        |          |                                                                                    |
| -P#-PP                                      | 1 pouline                                        |          |                                                                                    |
| -PH-PP                                      | 1 pouline                                        |          |                                                                                    |
| -14-1                                       | 1 pouline                                        |          |                                                                                    |
| -mexneened                                  | 1 pouline                                        |          |                                                                                    |
| -management                                 | 1 pouline                                        |          |                                                                                    |
|                                             |                                                  |          |                                                                                    |
|                                             |                                                  |          |                                                                                    |
|                                             |                                                  |          |                                                                                    |
|                                             |                                                  |          |                                                                                    |
| - nexnexnexe<br>- nexnexnee<br>- nexnexnexe | 1 pauline<br>1 pauline<br>1 pauline<br>1 pauline | staff    | 58789 Feb 16 2813 Photo_Lemenkovo.rr.jpg<br>135533 Oct 13 2008 Photo_Lemenkovo.jpg |

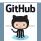

How to Create Personal Repository ? - Step 4: Maintaining Project Push and Update

## Project Push and Update

10/31

ommit: 33236o417e284fc6014438dc9d0c18372d5f060d Author: paulinelemenkova <pauline.lemenkova@gmail.com Date: Sat Dec 20 10:27:06 2014 +0300 update 2014 commit 3869343c4d370117b22e179e29ddb7ad1f1b0fff Author: Полина Леменкова «pauline@hve-0981.koleje.cuni.cz> Date: Fri Jan 31 15:33:16 2014 +0100 My CV update as of 31.01.2014 ommit d45adf813437567ffc6fdc26306891f922fc5812 Author: Pauline Lemenkova <pauline@para.g4.ntu.edu.two Date: Thu Apr 11 14:50:53 2013 +0800 updated my CV. Taiwan commit e0e04c2e3dd5c427ea35a6f9930b14de6fcd7575 Author: Pauline Lemenkova <pauline@Pauline-Lemenkovas-MacBook-Pro.local> Date: Wed Oct 24 17:36:37 2012 +0200 current update of CV polinas-mbp:TeX\_CV pauline\$ git show mmit 33236o417e284fc6014438dc9d0c18372d5f060d Author: paulinelemenkova <pauline.lemenkova@amail.com-Date: Sat Dec 20 10:27:06 2014 +0300 update 2014 diff -- ait a/CV\_Lemenkova.tex b/CV\_Lemenkova.tex index 076e2b0..fa3ad12 100644 --- a/CV\_Lemenkova.tex +++ b/CV\_Lemenkova.tex 0 -1.7 +1.10 00 \documentclass[10pt]{article}

\usepackage{calc}
\usepackage[greek, english]{babel}

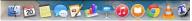

- git commit -a -m 'name of update'
- e.g.: git commit -a -m 'added tables No 14, 15, 17'
- 'git diff' a key command of GitHub,
- 'git diff' detects and recognizes all updates in the text
- 'git diff' highlights them green/red, respectively

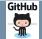

Typesetting Thesis in  $\ensuremath{\text{PT}_{\text{E}}}\xspace X$ 

# Typesetting Thesis in PTEX

Example of structuring text in a thesis with the help of mark up language used to highlight text when writing codes with a high level of nesting, allows you to quickly navigate the work: paragraphs, highlighting text, indentation, multi-level markings, making tabs, hierarchical structuring (chapters, sections, sub-sections, paragraphs), multi-level indents from the red line. This allows to quickly read and navigate within the text.

| - ×)   | 0 -     | nitten Thisoussion", adde x +                                                                                                    |                 |        | ат Закладки Инструменты Окно Справка                                                                                                    |
|--------|---------|----------------------------------------------------------------------------------------------------|-----------------|--------|----------------------------------------------------------------------------------------------------|
| m/paul | loelers | nerkova/MScThesis/commit/d3aScE020f 🎫 V C 🚺 🕏 Google 🔍 🔍 🟠 🛊                                                                                                    | Jewenkow X      | 0      | Connects of Vaccoust 6 × (+                                                                                                    |
| × 0    | Pices   | a Web Albu . 👌 GSMETECING IIb . 🐞 Freech-Rassian d 🔯 Regenc.Kaptur 🔅 Google Maps 🙃 Porta                                                                                                    | github.com/pa   | linele | menkova/MScThesis/commit/2fe8531eefs 🎫 🕫 🕲 🚷 - Google 🛛 🔍 🏚 🏚 🗍                                                                                                    |
| · OK   | 000714  |                                                                                                    | ale Translate 🕻 | ) Pic  | sa Web Albu 🧿 GSMETEO.RU IIa 📦 French-Russian d 🔯 Rugewic Kaprus 🔮 Google Maps 🐨 Po                                                                                                    |
| 2845   |         | */idential(ideli(hppenia-d), Destrumental adjustment and tuning)(idelii(hppenia-d), Destrumental<br>adjustment and tuning () (Trips-AMMSIS setup))                                                                                                    | a +s + 🖸        |        |                                                                                                    |
|        |         | <ul> <li>Audisection[ConstitUppendia-80. Instrumental adjustment and tuningl-(constitUppendia-80. Instrumental<br/>adjustment and tuning 33 (Trian-SMMMIS securit))</li> </ul>                                                                                                    |                 |        | Steptin(wrapf igure)(r)(R, 4)(textwidth)                                                                                                    |
|        |         | Wappentismane(UtextH12()) Instrumental adjustment and turing (Trim-BMSES setup)))                                                                                                    |                 |        | Voentering                                                                                                    |
| 2867   |         |                                                                                                    | 2059            |        | - \includesrepticslacelevel.151(fig-15.ipg)                                                                                                    |
| 2885   |         | Megin(table)(d) (Motoutesiae                                                                                                    | 2061            |        | <ul> <li>\coptionOfefVectance spectra of \textit(Thalassia) seagrass; Rrs(8-) - subsurface R5 reflectance;</li> </ul>                                                                                     |
| - 10   |         | 48 -3498,6 +3531,7 00 'saksectian(Viewtii(Superdix-7), Satellite and aerial images covering research a                                                                                                    |                 |        | Ars b - the bottom                                                                                                    |
|        |         | Vreupage                                                                                                    | 2065            |        | <ul> <li>reflectance. Source:\rite(YangSB):Label(YangSB). Pages: S-Stpageref(page-21)S-S,<br/>S-Stpageref(page-22)S-S, S-Stpageref(page-56)S-S)</li> </ul>                                                |
|        |         | (subsertion()) entropy and classification of the satellite and arrial image)                                                                                                    | 2002            |        | - \\abel(fis:2.6)                                                                                                    |
|        |         | Wassertisetiseteriteteritete                                                                                                    |                 |        |                                                                                                    |
|        |         |                                                                                                    |                 | 2857   | <ul> <li>\castion@ultispectral ws, hyperspectral band coverage, \\ Source: \cite(SabineW)\label(SabineW).</li> </ul>                                                                                      |
|        |         |                                                                                                    |                 |        | Pages: 5-51appref(page-2014-5, 5-51appref(page-1015-5)                                                                                                    |
|        |         | Abegin Cripsreb Int                                                                                                    |                 |        | <ul> <li>\Label(fig:2.5)</li> </ul>                                                                                                    |
|        |         | \begin(center)                                                                                                    |                 |        | VendGvrepfigure)                                                                                                    |
| - 10   |         | 48 -3532,12 +3534,51 00 isobsection/itextitlAppentix-80. Analysis and classification of the satellite an                                                                                                    |                 | 1000   |                                                                                                    |
|        |         | Speptreek                                                                                                    | 2000            | 1011   | Another comparative analysis of the application of \hmf(http://www.itres.com/products/imagers/casi558)<br>(CASI), (andsat and \hmf(http://www.digitalglabe.com/index.phg/85/GaickBird)(GaickBird) inaperv |
|        |         | Vadeoction(Vootit(Roomdia-H), Research onneral workflaw)                                                                                                    |                 |        | Gille (mines) (and (mines))                                                                                                    |
|        |         | wannessan concerning and the concerning and the second second sec |                 |        | 00 -1872.0 +1007,17 00 \subsection(Seagrass global monitering: history and perspectives)\index[concepts                                                                                                   |
|        |         | (begin(figure) b)                                                                                                    |                 | 2017   |                                                                                                    |
|        |         | Appendix Log                                                                                                    |                 |        | high-resolution images of the Earth in 15 different bands of the                                                                                                    |
|        |         | vincludegraphics locale=0.571(IPE_EIE.prg)                                                                                                    |                 |        | electromagnetic spectrum, ranging from visible to thermal infrared light (Fig.)ref(fig:2.4)). It has diver                                                                                                |
|        |         | \captionCleveral methodelogical research approach, \hrefOrttp://inkscape.arg/3[Inkscape3]<br>\lambdfftarl.313                                                                                                    |                 |        |                                                                                                    |
|        |         | (end(Ins.re)                                                                                                    |                 |        | -isc(T2R) werelength regions iciteOalinowski840\labelOalinowski840. For each channel there is separate                                                                                                    |
|        |         | * contrast                                                                                                    | 2835            |        | <ul> <li>-on board calibration (acCOBC) system, telescope with independent pointing and different detector technology<br/>(asterioralDV)(label(Braid)).</li> </ul>                                        |
|        |         |                                                                                                    |                 |        | <pre>viste(Araid5)(label(Araid5),<br/>+lac(T20) wavelength regimes (citedCalingeAldE()(label(CalingeAldE()))</pre>                                                                                        |
|        |         | visubsection(UnextitOppendia-10). Some snapshots of the working process)                                                                                                    |                 |        |                                                                                                    |
|        |         | +VANNANNANNANNA,appendLarame (\/sextLf(10))MMANNANNANNANNANNANNAN                                                                                                    |                 |        | <pre>sibeg(r(srapf(gure)(r)(#, 4)tests(dth))</pre>                                                                                                    |
|        |         | +begin(fiare)In                                                                                                    |                 |        |                                                                                                    |
|        |         |                                                                                                    |                 |        | <ul> <li>Vincludesraphics(scale=0, 15) (fig=15, jpg)</li> </ul>                                                                                                    |
|        |         | <ul> <li>\includegraphicslambert.</li> <li>\includegraphicslambert.</li> <li>\includegraphicslambert.</li> </ul>                                                                                                    |                 |        | <ul> <li>\captionOMeflectance spectra of \textit(Thalassis) seagrass; Rrs(8-) - subsarface R5 reflectance;</li> </ul>                                                                                     |
|        |         |                                                                                                    |                 |        | Ars b - the bottom                                                                                                    |
|        |         |                                                                                                    |                 |        |                                                                                                    |
|        |         | <ul> <li>Here(Taper)</li> <li>Here(Taper) H</li> </ul>                                                                                                    |                 | 1877   | bd/gageref(page-22)4+4, bdl/pageref(page-54)8+6)<br>+ (label(fig:2.6)                                                                                                    |
| -      | and .   | AND THE FORMATION                                                                                                    |                 |        | <ul> <li>Concernations</li> <li>Nondorrapization</li> </ul>                                                                                                    |
|        | -       |                                                                                                    |                 |        |                                                                                                    |
| ٢.     | 2/-     |                                                                                                    |                 |        | -for each channel there is separate (acide) system, telescope with independent pointing and different                                                                                                    |
| C      | 1       |                                                                                                    |                 |        | detector technology (citelArgidS)(label(ArgidS).                                                                                                    |
|        |         |                                                                                                    |                 |        | This makes tac1857870/label(page-220 imagery especially saitable for the application towards detailed                                                                                                    |

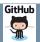

#### Why Using GitHub ? - Functionality of GitHub

# Syntax Coloring

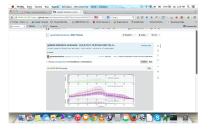

- Important feature of Github: built-in color management for updated code
- All recent updates are syntactically highlighted green in the command line

- Added text, lines and whole fragments and paragraphs of paragraphs are colored green
- On the contrary, selected sections of text deleted from the last session are colored red.

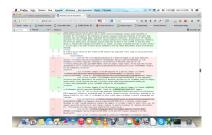

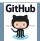

Why Using GitHub ? - Advantages of GitHub in Academia

Advantages of GitHub in Academia

#### Time Monitoring

Using GitHub facilitates monitoring research progress and to assess the work done recently, to timely response to the comments and corrections of colleagues.

### Retrospective Editing

Retrospective and comparative editing of texts in the Github environment allows to return to the old, previous version of the work, saved a while ago, to cancel updates.

| Firster Sala Spana I               | ina i | Ceperal | n Instance Herrysowiche Chem Chystell                                                                                                    |        | menina Mil Taris, Sonnis, Chilliant 📰 – 🖉 🔃 - Grapie 🛛 🗘 🖄 🗍                                                                                                    |
|------------------------------------|-------|---------|----------------------------------------------------------------------------------------------------|--------|----------------------------------------------------------------------------------------------------|
| ••• Matter - participantes         |       | 0       | whether at Assessed. In Life                                                                                                    | +5 ÷ - | en Webble. 👌 CBMITCAU fin. 👹 beesk-funzier d. 🕥 Anaers Kapra 🔮 Congin Kaps 📧                                                                                                    |
| Crist, In. 50 Tray / ginute        |       |         | na nizva (Mir Thesis Instrum) (Sabilita Mir 📷 = 🖉 🚹 • Gaugle 🛛 🔍 🔂 🔹 🔹                                                                                                    |        |                                                                                                    |
| Street - Select - B - Andrew Trans |       |         | and the A start to be based from the Charactery Charactery The                                                                                                    |        | "reviewersh army bireblescolificael blescolific low them for separate in tegral and                                                                                                    |
|                                    |       |         |                                                                                                    |        |                                                                                                    |
|                                    |       |         |                                                                                                    |        |                                                                                                    |
|                                    |       |         | stand when the stand of the stand of the sta |        | another to both performing in the sector over the sector and the sector and the s |
|                                    |       |         |                                                                                                    |        |                                                                                                    |
|                                    |       |         |                                                                                                    |        |                                                                                                    |
|                                    |       |         |                                                                                                    |        |                                                                                                    |
|                                    |       |         |                                                                                                    |        |                                                                                                    |
|                                    |       |         | serves to charact other charging according (a.g., Antria, and argon, acquiring particular or party characteristic and an argon particular and and an argon particular and an argon particular and an argon particular and an argon particular and argon particular and argon particular and argon particular and argon particular argon particular argon p |        |                                                                                                    |
|                                    |       |         |                                                                                                    |        | It is below another of the approx that is provided only purifying our the approximation of                                                                                                    |
|                                    |       |         |                                                                                                    |        | 4.34 s,<br>ref morely, he control and over fraction of the sectors have the sect distinction when an the                                                                                                    |
|                                    |       |         |                                                                                                    |        |                                                                                                    |
|                                    |       |         |                                                                                                    |        |                                                                                                    |
|                                    |       |         | Lange-Clarked                                                                                                    |        |                                                                                                    |
|                                    |       |         |                                                                                                    |        |                                                                                                    |
|                                    |       |         |                                                                                                    |        |                                                                                                    |
|                                    |       |         |                                                                                                    |        |                                                                                                    |
|                                    |       |         |                                                                                                    |        |                                                                                                    |
|                                    |       |         |                                                                                                    |        |                                                                                                    |
|                                    |       |         | Langebreak.                                                                                                    |        | -builds begins the of the second distribution and the REC.V.                                                                                                    |
|                                    |       |         |                                                                                                    |        |                                                                                                    |
|                                    |       |         |                                                                                                    |        | The research size to explore the Unitations of the application of the La.8000 and results sensing<br>Sufficients                                                                                                    |
|                                    |       |         |                                                                                                    |        |                                                                                                    |
|                                    |       |         |                                                                                                    |        |                                                                                                    |
|                                    |       |         | lands table. He is appoint to see the break year and a physiological shift, par-                                                                                                    |        |                                                                                                    |
|                                    |       |         |                                                                                                    |        |                                                                                                    |
|                                    |       |         |                                                                                                    |        |                                                                                                    |
|                                    |       |         |                                                                                                    |        |                                                                                                    |
|                                    |       |         | Units (s) The third bills (low aspectice) desired interfaces and find a barra (pt. 1991) control of phone is an advected with the control relation transfer of outstates, desired to the                                                                                                    |        |                                                                                                    |
|                                    |       |         |                                                                                                    |        |                                                                                                    |
|                                    |       |         |                                                                                                    |        |                                                                                                    |
|                                    |       |         |                                                                                                    |        |                                                                                                    |
|                                    |       |         |                                                                                                    |        |                                                                                                    |
|                                    |       |         | mediane for raily simply strengtheric moders and angers. It incluses a ratios of and holds, e.g. and<br>random second and another for and denses, statutes, to second characters for callede and compare                                                                                                    |        |                                                                                                    |
|                                    |       |         |                                                                                                    |        |                                                                                                    |
|                                    |       |         |                                                                                                    |        |                                                                                                    |
|                                    |       |         |                                                                                                    |        |                                                                                                    |
|                                    |       |         |                                                                                                    |        |                                                                                                    |
|                                    |       |         |                                                                                                    |        |                                                                                                    |

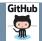

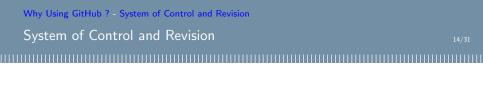

All versions and changes of the thesis are recorded and available in the system. Thus, using GitHub revision control system and text code management, the project was regularly updated. Hence, supervisors can regularly monitor the project.

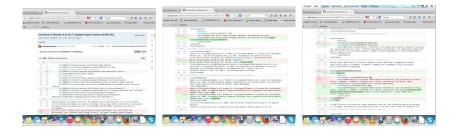

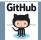

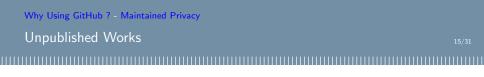

Both public and private repositories are maintained: the colleague/co-author/supervisors may receive private links to the current version of research and have access to the work.

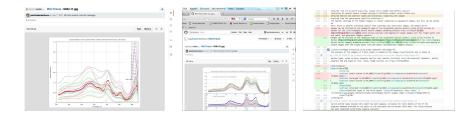

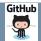

# Online Feature of GitHub: Data-Sharing

Вид Журнал Закладки Инструменты Окно Справка 0 1 7 4 -💴 🗸 🕲 💽 🖉 Google 0 0 1 1 4 0 arslate 😭 Picasa Web Albu... 👌 GSMETED.RU: No... 📔 French-Rassian d... 🕗 Regenc.Kaprue 🞊 Google Maps 🐨 Portal:Conter +5 + Phonorm jects that power GitHub fo Productivity tools **Clean code linters** Rulid software laster with level Here are some of the great open source projects used within Githlub for Mac. you when you're learning to code. Make with these esse. E10 0.0 JavaScript game engines Web game Learn or level up your L337 game dev The winners of our annual game iam. Who says that coding has to be boring? skills and build amazing games together where contestants have 1 month to build for web, desktop, or mobile. an open source game that is playable in ONTES. (Right Nev 20 Game Engines

Github's use of the standard command line interface in programming

- Adding current version changes to the repository of the current project.
- Supports both a public repository and a closed one in limited access (private).
- Keeping closed unpublished works, with restricted access to coworkers.
- Successfully defended dissertations, master's projects and theses can be posted in open access.
- Access is configured for both the general public and the university archive.
- Data can be stored there for an unlimited time.

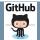

#### A Case Study of Using GitHub

## A Case Study of Using GitHub

17/31

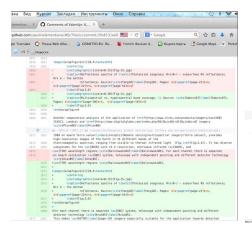

A case study of using GitHub: my MSc thesis.

- MSc Thesis "Seagrass Mapping and Monitoring Along the Coasts of Crete, Greece", defended in Netherlands, University of Twente, Faculty of GIS and Earth Observation, 2011.
- Written using text editor LATEX using GitHub
- Original source: on my GitHub webpage.

|          | This repository Search      |                                  | Explore Gist Blog Help | n paulinelerse           | nkova +- 🗆 O D                 |
|----------|-----------------------------|----------------------------------|------------------------|--------------------------|--------------------------------|
|          | paulinelemenko              | va / MScThesis                   |                        | @ Unwatch = 1            | le Unatar 1 Y Poris 0          |
| 1        | Seagrass mapping and m      | nonitoring along the coasts of C | rete, Greece - Edit    |                          | <u> </u>                       |
|          | 36 commits                  | 21 branch                        | © diverses             | () 1 contributor         | O Code                         |
| - 1      | D branch: master -          | MScThesis / +                    |                        |                          | () issues 0                    |
|          | Some final improvements     |                                  |                        |                          | 1) Pul Requesta 🔍              |
|          | n paulinalamarikawa suttori | ed on Feb 18, 2011               |                        | latest commit 6043c7325b | ITTI Wiki                      |
|          | IR App-1 (pg                | My first random commit mess      | iage                   | 4 years ago              | An Pulsa                       |
|          | B App-2.jpg                 | My first random commit mess      | iage .                 | 4 years ago              |                                |
|          | App-3.jpg                   | My first random commit mess      | iage                   | 4 years ago              | Life Graphs                    |
|          | App-4.jpg                   | My first random commit mess      | 1020                   | 4 years ago              | * Settings                     |
|          | E App-5.jpg                 | My first random commit mess      | 10.00                  | 4 years ago              | V seconda                      |
|          | R App-6.jpg                 | My first random commit mese      | 10.00                  | 4 years ago              | HTTPS clone URL                |
|          | B App-7 (pg                 | My first random commit mess      | iage                   | 4 years ago              | https://github.com/paul        |
| com/blog | Dana and                    |                                  |                        |                          | You can clone with HTTPS, SSH, |

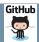

A Case Study of Using GitHub - Project Interface in the Github Environment

Project Interface in the Github Environment

18/31

### **Opportunities**

GitHub: excellent opportunities in academia for supervisors, students, lecturers, researchers.

### Monitoring

The use of  $\ensuremath{\mathbb{E}}\xspace{T}\xspace{E}\xspace{E}\xspac$ 

#### Examples

Updating Unlike traditional MS Word, combination of LATEX and Github allowed supervisors to check current progress on-line as updates, comments and corrections made.

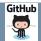

A Case Study of Using GitHub - Example of Research Progress

### Example of Research Progress

New text is highlighted in green, deleted paragraphs are highlighted in red.

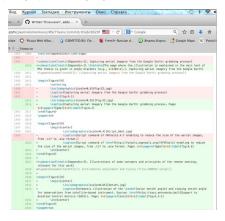

Current research progress can be easily monitored and specific project updates highlighted and commented

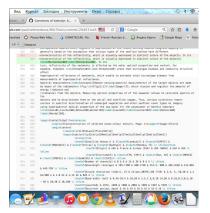

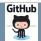

A Case Study of Using GitHub - Adding New Data to the Project

Adding New Data to the Project

20/31

| Вид Журнал Закладки Инструменты Окно Справка                                                            |                                                                                                    |                                                        |
|----------------------------------------------------------------------------------------------------|----------------------------------------------------------------------------------------------------|--------------------------------------------------------|
| ov × O Comment 22 of Valentijn: × +                                                                     |                                                                                                    |                                                        |
| .com/paulinelemenkova/MScThesis/commit/c69243412+ 📰 🗵 C 🛛 🔯 - Google 🔍 S                                | вид журнал закладки Инструменты Окно Справка                                                       | ······································                 |
| slaze 🔷 Picasa Web Albu 🍐 GENETEO.RU: Tio 📓 French-Russian d 💋 Angenci Kapma [ 🔆 Goog<br>5 🕂 🗇 Honocrae | Kov                                                                                                |                                                        |
| paulinelemenkova / MScThesis @uwwath • 1                                                                | ».com/paulinekemenkova/MScThesis/commit/50714e8852 == С (В • Google<br>nslate 🏠 Ficasa Web Albu    | 9) ☆ 由 🍦 舍 🥓<br>exc.Kaptw 🔮 Google Maps 🐨 Portal:Conte |
| Comment 22 of Valentijn: Fig.4.5: added MERIS spectral bands as stripes $\mathcal V$ name               | paulinelemenkova / MScThesis                                                                       | @Unwatch - 1 * Unstar 1 ¥ Fork 4                       |
| paulinelemenkova suthored on Feb 14, 2011     1 parent d87184b commit c662434124f3c6c28a26872           | ter                                                                                                |                                                        |
| Browing 5 changed files with 5 additions and 5 deletions.     Intermeter Fig.32a-68.pg                  | updated Diploma directory, added new files, renumerated Figures and T                              |                                                        |
|                                                                                                    | () master                                                                                          | 0                                                      |
| Remote sensing selectance (u*1) sindered perte                                                          | paulinelemenkova authored on Jan 23, 2011     1 parent bd40c29 commit 50                           | 774e88528787dfe8fe3x3eb7894dffd18x6228                 |
| 68                                                                                                    | Browing 13 changed files with 2,865 additions and 0 detections.     Bits service 0 cliquid sand pg | Unified Spin 200<br>View de-                           |
|                                                                                                    |                                                                                                    | *                                                      |

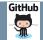

## Access to the Project

21/31

#### 0 \* 2 \* Правка Вид Журнал Закладки Инструменты Окно Справка auline.lemenkov... × 🕥 updated Diploma director... × + tps://github.com/paulinelemenkova/MScThesis/commit/5b7f4e8852 📰 🗵 C 🚺 Google 9 ☆ 自 🕹 🎓 🥒 -🕽 Google Translate 1 Picasa Web Albu... 👌 GISMETEO.RU: По... 📔 French-Russian d... 💋 Яндекс.Карты 🕂 Google Maps 🔍 Portal:Content +5 + Новости BIN BERE UML StatAn.iog View 1 comment on commit 5b7f4e8 paulinelemenkova commented on 5b7f4e8 on Jan 23, 2011 +\usepackage(chngcntr) +\counterwithin{figure}{section} +\counterwithin[table](section) This commands enable to start anew renumeration of Tables/Figures in each Chapter / section. Very useful thing for long documents (such as Diplomas & Dissers) in LaTeX | Both require "chngcntr" package (change counter).

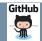

## Actuality of Using GitHub

22/31

### Audience

Despite obvious advantages and prospects of the GitHub service, the majority of its users are programmers and IT specialists. Using GitHub in academia is still limited.

#### Popularization in Academia

There is an need to popularize and demonstrate the GitHub service and environment in the student and academic environment: in research centers, universities, institutes.

#### Examples

Geologists: Getting acquainted with GitHub would be of especial advantage for faculties of natural and Earth sciences, since they often have common fieldwork data and projects.

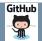

## Conclusion

Current problem with GitHub and  ${\ensuremath{\mathbb A}} T_{\ensuremath{E}} X$  is their non-popularity in academia caused by following reasons.

## Student Works

Some students are not informed about the  $\[MText{EX}\]$  or GitHub and do not know how to use them. The functionality of these tools, multifunctional environments should be popularized.

## Difficulty of Learning Curve

GitHub and  $\[Mathbb{E}X\]$  are sometimes regard ed as difficult programs. The basics of using  $\[Mathbb{E}X\]$  and GitHub should be initially studied for some time, but it is rewarding. Further advantages of using TeX and GitHub are obvious and worth the efforts and time to master them.

#### Examples

Advantages: Joint combination of using  $\[Mathbb{LTEX}\]$  and GitHub facilitates writing, typesetting and managing versions upgrades while working on a project.

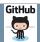

Discussion

## Opportunities

Traditional for IT industry and programmers, GitHub offers great opportunities for effective collaboration such as 'student-supervisor' or 'group of students' or 'group of colleagues'. Unlike traditional programs, the use of innovative technologies of text editors, such as LATEX and data archiving such as GitHub allows supervisor to monitor student's research progress.

## Advantages

A great advantage of GitHub consists in its color syntax and maintaining history of updates versions. The presentation demonstrated conceptual principles of the Github and LATEX.

### Possibilities

The possibilities for collaborative data sharing, research progress updating and creative works are illustrated. Current work is a technical illustration of using IT in education.

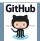

## Résumé

25/31

## Résumé

This work aimed to give an example of the effective use of the GitHub web service specifically in an academic environment. The case study was given to a MSc thesis that was written completely using  $\[MTex]X$  and GitHub. The presentation illustrated how specifically one can apply new technologies and innovative approaches in the educational environment.

## Highlights

Technical issues of running project, creating repositories, making updates, adding new files to the system are demonstrated with a series of screenshot illustrations of the process. Important conceptual features and advantages of using Github and LATEX in the academic environment are listed and discussed.

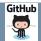

#### Literature

## Literature

- : Gousios G., Vasilescu B., Serebrenik A., Zaidman A. Lean GHTorrent: GitHub Data on Demand. The Netherlands: Delft University of Technology & Eindhoven University of Technology. p. 1., July 2014.
- Introducing GitHub Enterprise. GitHub. Retrieved 13 July 2014. Preston-Werner T. GitHub Turns One! GitHub. 2014-03-28.
- Whitaker M. Former UC student establishes a celebrated website in GitHub that simplifies coding collaboration for millions of users. University of Cincinnati. 2014-07-09.
- Code-sharing site Github turns five and hits 3.5 million users, 6 million repositories.
  TheNextWeb.com. 2013-04-11
- · Wikipedia, Google and other online-resources

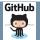

|  | Thanks |        |
|--|--------|--------|
|  | Thanks |        |
|  |        | 111111 |

# Thank you for attention !

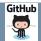

#### Bibliography

# Bibliography I

- <sup>1</sup> S. Gauger, G. Kuhn, K. Gohl, T. Feigl, P. Lemenkova, and C. Hillenbrand, "Swath-bathymetric mapping", The expedition ANTARKTIS-XXIII/4 of the Res. Vessel 'Polarstern' in 2006. Berichte zur Polar- und Meeresforschung // Rep. on Polar and Marine Res. 557, edited by K. Gohl, 38–45, ISSN: 1618-3193 (2007), https://www.coldregions.org/vufind/Record/288392, In English Ant. Acc. No.: 85104. CRREL Acc. No.: 63000887; illus, incl. sketch maps.
- <sup>2</sup> K. Gohl, G. Eagles, G. B. Udintsev, R. D. Larter, G. Uenzelmann-Neben, H. W. Schenke, P. Lemenkova, J. Grobys, N. Parsiegla, P. Schlueter, T. Deen, G. Kuhn, and C. D. Hillenbrand, "Tectonic and Sedimentary Processes of the West Antarctic Margin of the Amundsen Sea Embayment and Pine Island Bay", in 2<sup>nd</sup> Open Science Conference 20<sup>th</sup> SCAR on 'Antarctic ain the Earth System' (), https://www.science.org/events/.
- <sup>3</sup> K. Gohl, G. Uenzelmann-Neben, G. Eagles, A. Fahl, T. Feigl, J. Grobys, J. Just, V. Leinweber, N. Lensch, C. Mayr, N. Parsiegla, N. Rackebrandt, P. Schloter, S. Suckro, K. Zimmermann, S. Gauger, H. Bohlmann, G. L. Netzeband, and P. Lemenkova, *Crustal and Sedimentary Structures and Geodynamic Evolution of the West Antarctic Continental Margin and Pine Island Bay*, (Bremerhaven, Germany, 2006), https://epic.alfred%20%egener%20Institute.de/29852/1/PE\_75.pdf.
- <sup>4</sup> M. Klaučo, B. Gregorová, U. Stankov, V. Marković, and P. Lemenkova, "Landscape metrics as indicator for ecological significance: assessment of Sitno Natura 2000 sites, Slovakia", in Ecology and environmental protection, Proceedings of International Conference (2014), pp. 85–90, http://dib.bsu.by/handle/123456708/103362.
- <sup>5</sup> M. Klaučo, B. Gregorová, U. Stankov, V. Marković, and P. Lemenkova, "Determination of ecological significance based on geostatistical assessment: a case study from the Slovak Natura 2000 protected area", Central European Journal of Geosciences 5, 28–42, ISSN: 1896-1517 (2013), https://www.degruyter.com/viev/jego.2013.5.iSsue-1/s18533-012-0120-0/s13533-012-0120-0.xml?format-INT.
- <sup>7</sup> P. Lemenkova, "Satellite image based mapping of wetland tundra landscapes using ilwis gis", Russian, in Actual problems of the state and management of water resources, Proceedings of the International Conference, edited by A. V. Kusakin and T. N. Efimova (2015), pp. 110–113, ISBN: 978-5903856-9-6, https://editorgr.yru/item.asp?id=26i3025.

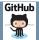

Bibliography

# **Bibliography II**

- <sup>8</sup> P. Lemenkova, "Mapping agricultural lands by means of GIS for monitoring use of natural resources", Russian, in Actual problems of the conservation and development of biological resources, Proceedings of the International Conference, edited by I. M. Donnik, B. A. Voronin, I. P. Zorina, and N. V. Roshchina (2015), pp. 226–229, ISIN: 978–58/203-374-5.
- <sup>9</sup> P. Lemenkova, "Spatial Analysis for Environmental Mapping of Šumava National Park", in 6th annual pgs conference, Conference Abstracts (2015), p. 53,

https://www.natur.cuni.cz/fakulta/zivotni-prostredi/aktuality/prilohy-a-obrazky/konference/pgs-koference-2015-program.

- <sup>10</sup> P. Lemenkova, "Processing Remote Sensing Data Using Erdas Imagine for Mapping Aegean Sea Region, Turkey", in Informatics, Problems, methodology, technologies, Proceedings of 15th International Conference, Vol. 3 (2015), pp. 11–15, ISBN: 5-9273-0681-0, https://elibaray.ru/item.asp?id=26663916.
- <sup>11</sup> P. Lemenkova, "Google Earth web service as a support for GIS mapping in geospatial research at universities", Russian and English, in Web-technologies in the educational space, Problems, approaches, perspectives, Proceedings of the International Conference, edited by S. V. Aryutkina and S. V. Napalkov (Mar. 2015), pp. 460–464, ISBN 978-59906469-1-9, https://elibtary.ru/item.asp?id=23426340.
- <sup>12</sup>P. Lemenkova, "Satellite Image Based Mapping of Wetland Tundra Landscapes Using ILWIS GIS", in Actual problems of the state and management of water resources (Mar. 19, 2015).
- <sup>13</sup>P. Lemenkova, "Risks of Cryogenic Landslide Hazards and Their Impact on Ecosystems in Cold Environments", in The effects of irrigation and drainage on rural and urban landscapes, Book of Abstracts, 1st International Symposium (2014), p. 27, https://www.irrigation-Management.eu/.
- <sup>14</sup>P. Lemenkova, "Detection of Vegetation Coverage in Urban Agglomeration of Brussels by NDVI Indicator Using eCognition Software and Remote Sensing Measurements", in Gis and remote sensing, Gis day, Proceedings of the 3rd International Conference, edited by H. Manandyan (2014), pp. 112–119.
- <sup>15</sup> P. Lemenkova, "Cost-Effective Raster Image Processing for Geoecological Analysis using ISOCLUST Classifier: a Case Study of Estonian Landscapes", in Modern problems of geoecology and landscapes studies, Proceedings of the 5th International Conference, edited by A. N. Vitchenko, G. I. Martsinkevich, B. P. Vlasov, N. V. Gagina, and V. M. Yatsukhno (2014), pp. 74–76, ISBN: 978-985-476-629-4, https://www.elib.bsu.by/bitstream/123456789/103641/1/geoconf80.pdf.

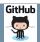

Bibliography

# Bibliography III

- <sup>16</sup>P. Lemenkova, "Rural Sustainability and Management of Natural Resources in Tian Shan Region, Central Asia", in International conference 'celebrating pastoral life', Heritage and economic develop. Proceedings International Conference, edited by F. Papageorgiou (2014), pp. 81–89, ISIN: 978-960-6676-22-2.
- <sup>17</sup> P. Lemenkova, "Opportunities for Classes of Geography in the High School: the Use of 'CORINE' Project Data, Satellite Images and IDRISI GIS for Geovisualization", in Perspectives for the development of higher education, Proceedings of 7th International Conference, edited by V. Pestis, A. A. Duduk, A. V. Sviridov, and S. I. Yurgel (2014), pp. 284–286, ISBN: 978-985-537-042-1, https://www.ggau.by/downloads/prints/Sbornik\_72014\_konferencii\_perspektivy\_razvitija\_vysshej\_shkoly.pdf.
- <sup>18</sup>P. Lemenkova, "Monitoring changes in agricultural landscapes of Central Europe, Hungary: application of ILWIS GIS for image processing", in Geoinformatics: theoretical and applied aspects, Proceedings of 12th International Conference (2013).
- <sup>19</sup>P. Lemenkova, "Geospatial Technology for Land Cover Analysis", Middle East and Africa (MEA) Geospatial Digest (2013), https://www.geospatialworld.net/article/geospatial-technology-for-land-cover-analysis/, e-magazine (periodical).
- <sup>20</sup> P. Lemenkova, "Impacts of Climate Change on Landscapes in Central Europe, Hungary", in Current Problems of Ecology, Ecological monitoring and management of natural protection, Proceedings of 8th International Conference, Vol. 2 (2012), pp. 134–136, https://b.tgrsu.by/katalog/173327-393652.pdf.
- <sup>21</sup>P. Lemenkova, "Water Supply and Usage in Central Asia, Tian Shan Basin", in Civil eng., architecture & environmental protection, Phidac-2012, Proceedings of the 4th International Symposium for Doctoral studies in the Fields of Cirl Engineering, Architecture & Environmental Protection, edited by Z. Grdic and G. Toplici-Curcic (Sept. 2012), pp. 331–338, ISBN: 978-86-88601-05-4.
- <sup>22</sup> P. Lemenkova, "Seagrass Mapping and Monitoring Along the Coasts of Crete, Greece", M.Sc. Thesis (University of Twente, Faculty of Earth Observation and Geoinformation (ITC), Enschede, Netherands, Mar. 8, 2011), 158 pp., https://thesiscommons.org/p4h9v.
- <sup>23</sup> P. Lemenkova, "Using ArcGIS in Teaching Geosciences", Russian, B.Sc. Thesis (Lomonosov Moscow State University, Faculty of Educational Studies, Moscow, Russia, June 5, 2007), 58 pp., https://thesiscommons.org/nmjgz.
- <sup>24</sup>P. Lemenkova, "Geoecological Mapping of the Barents and Pechora Seas", Russian, B.Sc. Thesis (Lomonosov Moscow State University, Faculty of Geography, Departmet of Cartography and Geoinformatics, Moscow, Russia, May 18, 2004), 78 pp., https://thesiscommons.org/bwwcr.

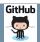

# Bibliography IV

- <sup>25</sup>P. Lemenkova, Ecological and Geographical Mapping of the Baltic Sea Region in the Gulf of Finland, Russian, Moscow, Russia: Lomonosov Moscow State University, Mar. 30, 2002, https://zenodo.org/record/2574447, Term Paper.
- <sup>26</sup>P. Lemenkova and I. Elek, "Clustering Algorithm in ILWIS GIS for Classification of Landsat TM Scenes: a Case Study of Mecsek Hills Region, Hungary", in Geosciences and environment, Near-surface geophysics, Proceedings 3rd International Conference, edited by S. Komatina-Petrovic (2012).
- <sup>27</sup> P. Lemenkova, B. Forbes, and T. Kumpula, "Mapping Land Cover Changes Using Landsat TM: A Case Study of Yamal Ecosystems, Arctic Russia", in Geoinformatics: theoretical and applied aspects, Proceedings of the 11th International Conference (2012), https://doi.brary.ru/item.asp14e24527736.
- <sup>28</sup>H. W. Schenke and P. Lemenkova, "Zur Frage der Meeresboden-Kartographie: Die Nutzung von AutoTrace Digitizer für die Vektorisierung der Bathymetrischen Daten in der Petschora-See", German, Hydrographische Nachrichten 25, 16–21, ISSN: 0934-7747 (2008).
- <sup>29</sup>I. Suetova, L. Ushakova, and P. Lemenkova, "Geoecological Mapping of the Barents Sea Using GIS", in Digital cartography & gis for sustainable development of territories, Proceedings of the International Cartographic Conference (2005), https://icaci.org/icc2005/.
- <sup>30</sup>I. Suetova, L. Ushakova, and P. Lemenkova, "Geoinformation mapping of the Barents and Pechora Seas", Geography and Natural Resources 4, edited by V. A. Snytko, 138-142, ISSN: 1875-3728 (2005). http://www.izdatgeo.ru/journal.jhp?action=outputkid=3&lang\_num=2&id\_dop=68.

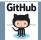